#### **PLANTEAMIENTO GENERAL DEL ANÁLISIS MATRICIAL DE ESTRUCTURAS ARTICULADAS**

**Prof. Carlos Navarro**

Departamento de Mecánica de Medios Continuos y Teoría de Estructuras

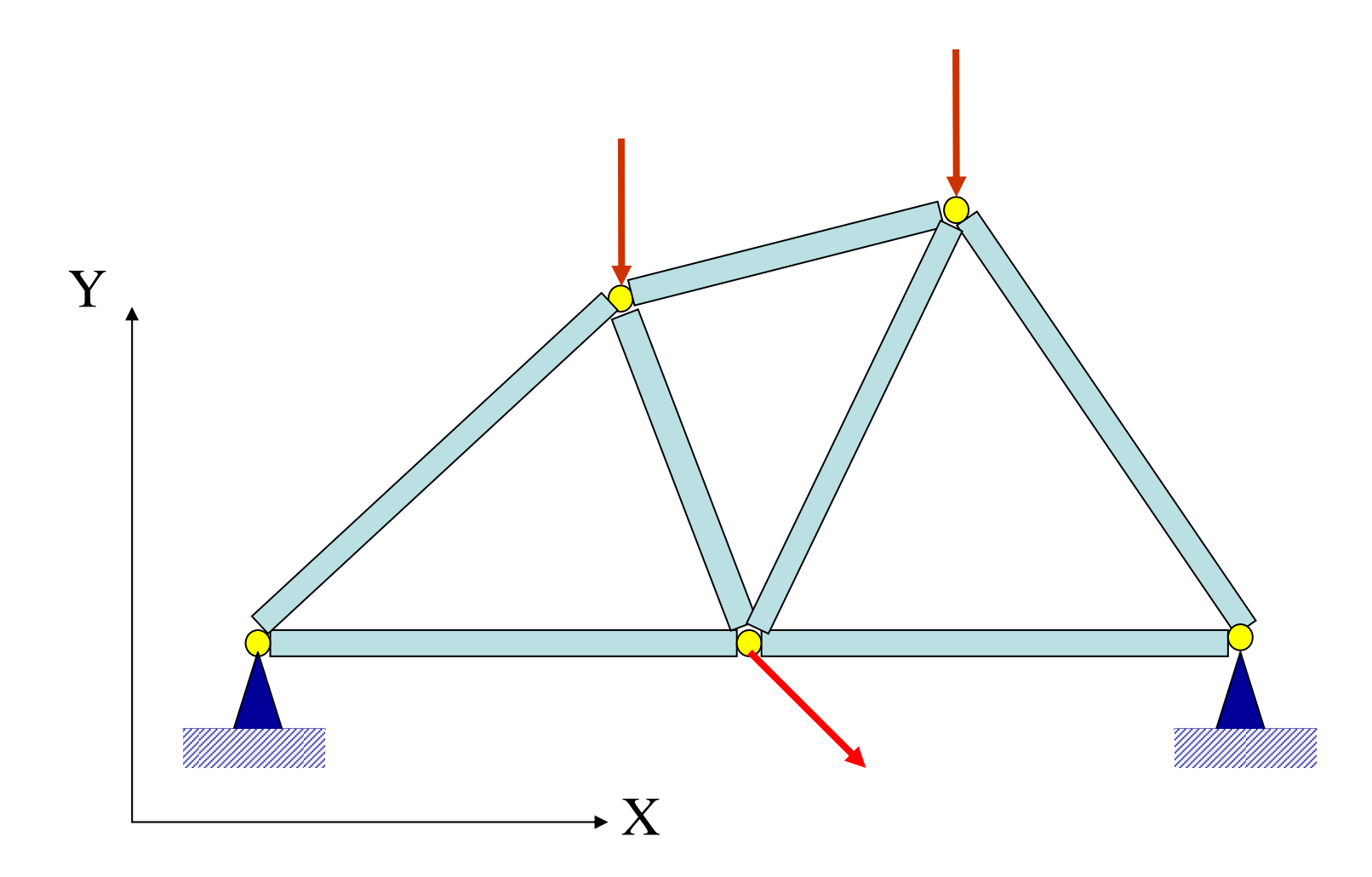

#### **MATRIZ DE RIGIDEZ DE UNA BARRA ARTICULADA**

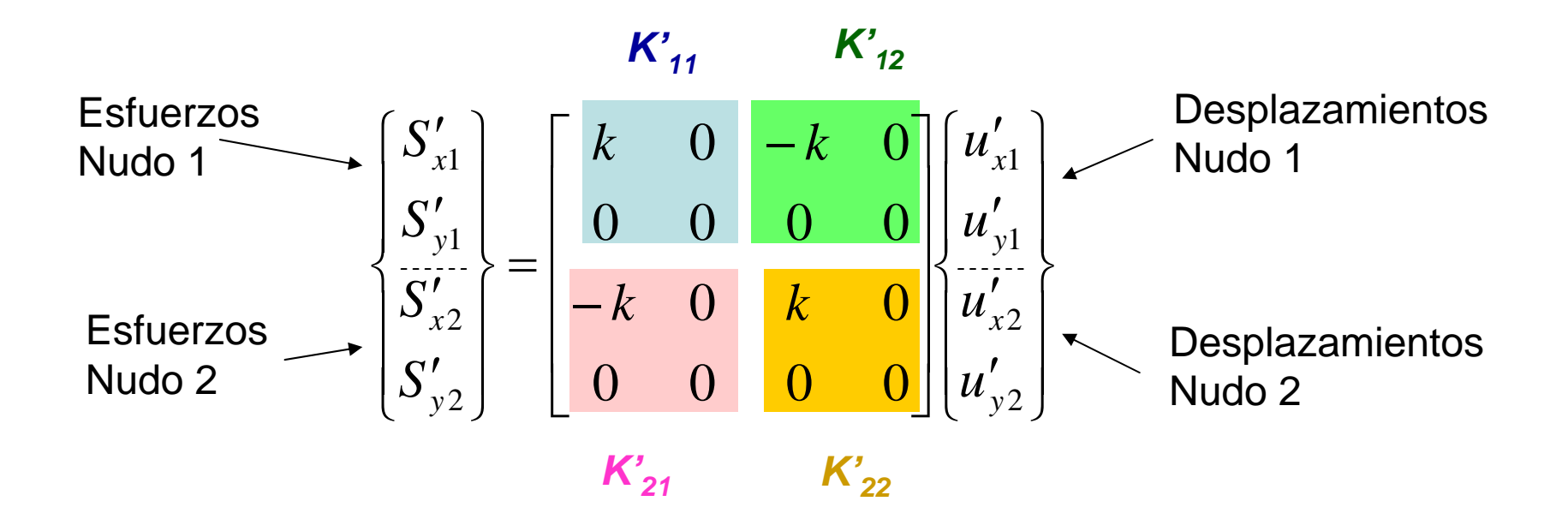

#### **Llamando:**

$$
\left\{S_{1}'\right\} = \begin{Bmatrix} S'_{x1} \\ S'_{y1} \end{Bmatrix} \quad \left\{S_{2}'\right\} = \begin{Bmatrix} S'_{x2} \\ S'_{y2} \end{Bmatrix} \quad \left\{u_{1}'\right\} = \begin{Bmatrix} u'_{x1} \\ u'_{y1} \end{Bmatrix} \quad \left\{u_{2}'\right\} = \begin{Bmatrix} u'_{x2} \\ u'_{y2} \end{Bmatrix}
$$

**La ecuación anterior puede escribirse como:**

$$
\begin{Bmatrix}\nS_1'\n\\ S_2'\n\end{Bmatrix} = \begin{bmatrix}\nK_{11}' & K_{12}' \\
K_{21}' & K_{22}'\n\end{bmatrix}\n\begin{bmatrix}\nu_1'\n\\ u_2'\n\end{bmatrix}
$$
\n
$$
\{S'\} = \begin{Bmatrix}\nS_1'\n\\ S_2'\n\end{Bmatrix} \qquad \{u_1'\} = \begin{Bmatrix}\nu_1'\n\\ u_2'\n\end{Bmatrix}
$$

**Vector de esfuerzos en los nudos (ejes locales)**

**Vector de desplazamientos en los nudos (ejes locales)**

$$
\hat{S}' = [K']\{u'\}
$$

**MATRIZ DE RIGIDEZ DE LA BARRA EN EJES LOCALES**

**Esta última expresión desarrollada proporciona, en ejes locales de la barra:**

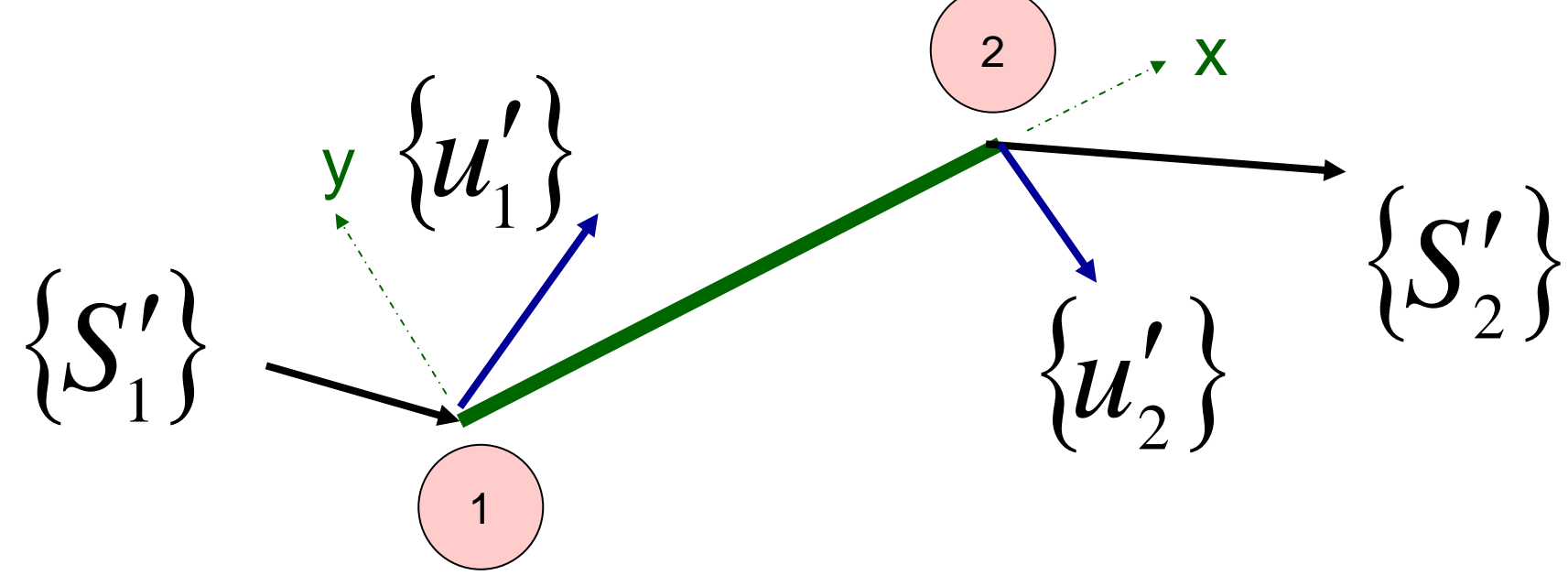

 ${S'_1} = [K'_1]\{u'_1} + [K'_1]\{u'_2\}$  ${S'_2} = [K'_2] {\mathcal{U}'_1} + [K'_2] {\mathcal{U}'_2}$  $S'_2$   $\{ = |K'_2| \}$   $\{ u'_i \} + |K'_2| \}$   $\{ u'_i \}$  $S'_i = |K'_i| |\{u'_i\} + |K'_i| |\}$  $\lambda =$  $\int_{\Omega_1}^{\prime} |\{u'_{i}\} + |K'_{i\Omega}| \} u'_{i\Omega}$ .  $\zeta =$  $\langle u' \rangle + |K'_{12}| \langle u' \rangle$ 

#### **TRANSFORMACIÓN DESDE EJES GLOBALES A LOCALES:**

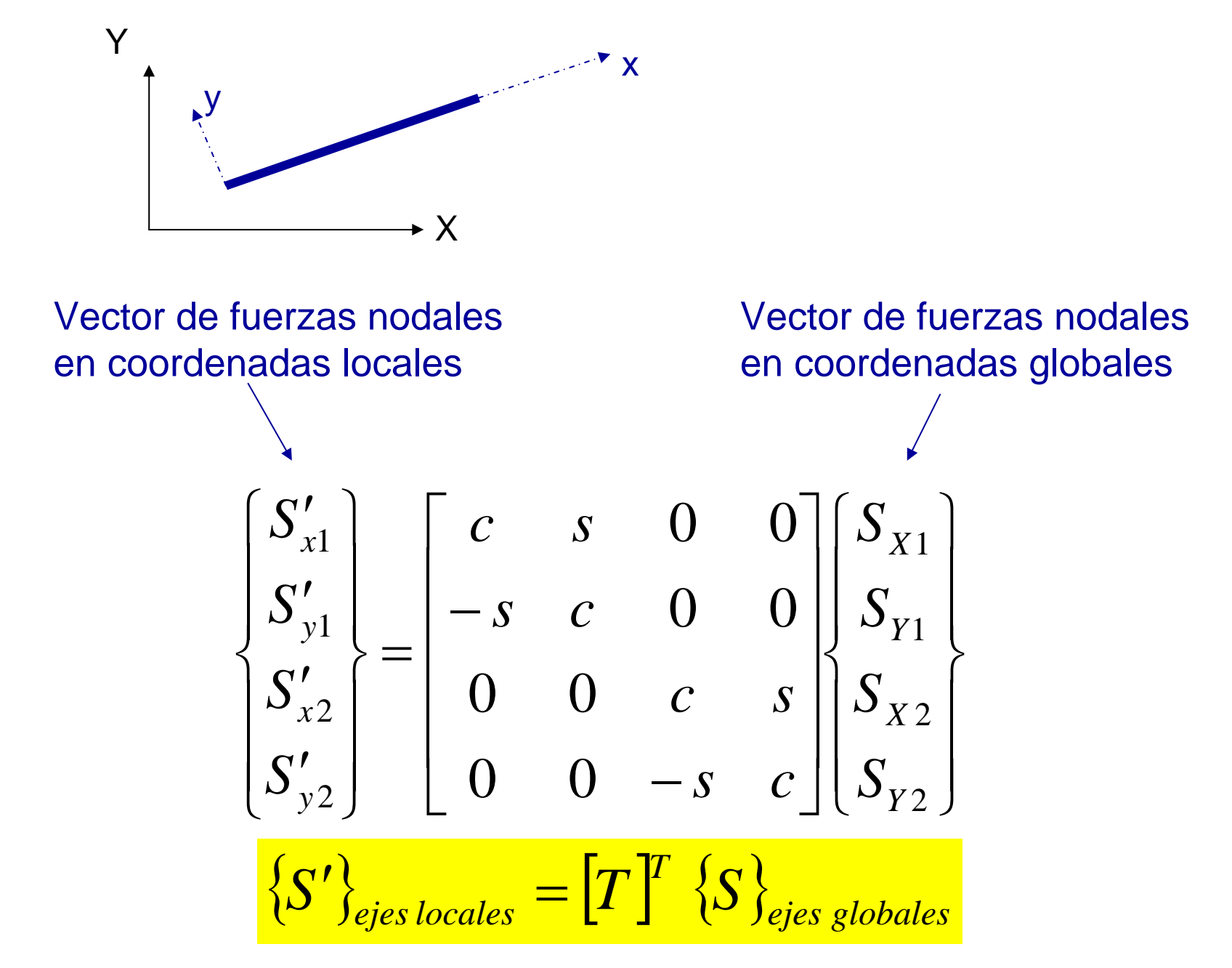

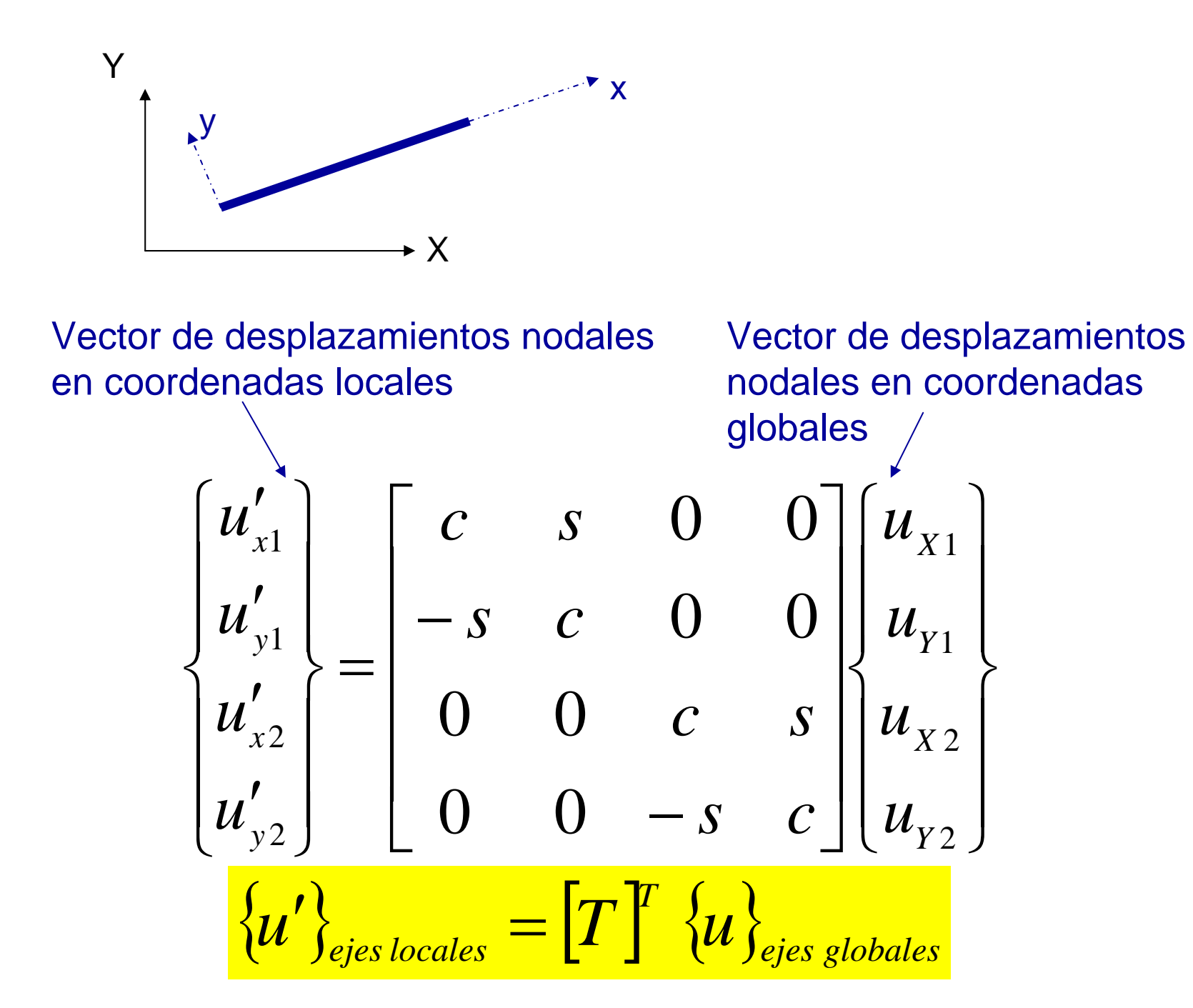

**Esfuerzos y desplazamientos en ejes locales en los dos nudos de la barra:**

$$
\left\{S_{1}'\right\} = \begin{Bmatrix} S'_{x1} \\ S'_{y1} \end{Bmatrix} \quad \left\{S_{2}'\right\} = \begin{Bmatrix} S'_{x2} \\ S'_{y2} \end{Bmatrix} \quad \left\{u_{1}'\right\} = \begin{Bmatrix} u'_{x1} \\ u'_{y1} \end{Bmatrix} \quad \left\{u_{2}'\right\} = \begin{Bmatrix} u'_{x2} \\ u'_{y2} \end{Bmatrix}
$$

**Esfuerzos y desplazamientos en ejes globales en los dos nudos de la barra:**

$$
\left\{S_{1}\right\} = \begin{Bmatrix} S_{X1} \\ S_{Y1} \end{Bmatrix} \quad \left\{S_{2}\right\} = \begin{Bmatrix} S_{X2} \\ S_{Y2} \end{Bmatrix} \quad \left\{u_{1}\right\} = \begin{Bmatrix} u_{X1} \\ u_{Y1} \end{Bmatrix} \quad \left\{u_{2}\right\} = \begin{Bmatrix} u_{X2} \\ u_{Y2} \end{Bmatrix}
$$

**En definitiva, para pasar esfuerzos y deslazamientos, en un nudo concreto de una barra la estructura, desde ejes locales a globales o viceversa tenemos:**

$$
\left\{S_i'\right\}_{ejes\,locales} = \left[T\right]^T \left\{S_i\right\}_{ejes\,globales} \left\{u_i'\right\}_{ejes\,locales} = \left[T\right]^T \left\{u_i\right\}_{ejes\, globales} \left[T\right]^r = \left[\begin{matrix}c & s\\-s & c\end{matrix}\right]
$$

$$
\left\{ S_i \right\}_{ejes\,globales} = \left[ T \right] \left\{ S_i' \right\}_{ejes\,locales} u_i \right\}_{ejes\,globales} = \left[ T \right] \left\{ u_i' \right\}_{ejes\,locales} \left[ T \right] = \left[ \begin{matrix} c & -s \\ s & c \end{matrix} \right]
$$

**Relación entre esfuerzos en ejes locales con desplazamientos en ejes locales:**

$$
\{S'_1\} = [K'_1]\{u'_1\} + [K'_1]\{u'_2\}
$$
  

$$
\{S'_2\} = [K'_2]\{u'_1\} + [K'_2]\{u'_2\}
$$

**Relación entre esfuerzos en ejes locales con desplazamientos en ejes globales:**

$$
\begin{aligned}\n\{S_1'\} &= \left[K_{11}' \left[ T \right]^T \{u_1\} + \left[K_{12}' \left[ T \right]^T \{u_2\} \right]\right. \\
\{S_2'\} &= \left[K_{21}' \left[ T \right]^T \{u_1\} + \left[K_{22}' \left[ T \right]^T \{u_2\}\right]\right.\n\end{aligned}
$$

**(Esta última expresión nos será de gran utilidad cuando deseemos obtener los esfuerzos en las barras (los cuales hay que expresar en ejes locales) a partir de los desplazamientos de los nudos obtenidos en ejes globales)** 

#### ${S'_1} = [K'_1] [T]^T \{u_1\} + [K'_1] [T]^T \{u_2\}$  ${S'_2} = [K'_2] [T]^T \{u_1\} + [K'_2] [T]^T \{u_2\}$  $S'_2$   $\geq$   $|K'_2|$   $|T'|$   $\{u_1\}$   $+$   $|K'_2|$   $|T'|$   $\{u_2\}$  $S'_1$   $\geq$   $|K'_1|$   $|T'|$   $\{u_1\}$   $+$   $|K'_2|$   $|T'|$   $\{u_2\}$ *I* **I** *T*<sub>*T*</sub> *I* **I** *T*<sub>*T*</sub> *I I T*<sub>*T*</sub> *I I T*<sub>*T*</sub> *I I T*<sub>*T*</sub> *I I T T T* ′ $\rightarrow$   $\equiv$ ′ $\int_{\Omega_1}$   $||T||^2 \langle u, \rangle + ||K||^2$  $\lambda =$ ′ $\int_{\Omega}$   $||T||^2 \langle u, \rangle + |K|$

**Premultiplicando por [T]:** 

 $\left\{ S_{_{1}}\right\} =\left[ T\left[ \right. \left[ K_{_{11}}^{\prime}\left[ \right] T\left[ \right]^{T}\left\{ u_{_{1}}\right\} +\left[ T\left[ \right. \left[ K_{_{12}}^{\prime}\left[ \right] T\left[ \right]^{T}\left\{ u_{_{2}}\right\} \right]^{T}\right] ^{T}\left\{ u_{_{2}}\right\} \right\}$  ${S_2} = [ T ] [ K'_{21} ] [ T ]^T {U_1} + [ T ] [ K'_{22} ] [ T ]^T {U_2}$  $S_2$   $S = |T||K'_2||T'|$   $\{u_1\} + |T||K'_2||T'|$   $\{u_2\}$  $S_1$   $\} = |T||K_1||T||^2$   $\{u_1\} + |T||K_1||T||^2\}$   $\{u_2\}$  $T$  ( )  $T$   $T$   $T$   $T$   $T$   $T$  $T$  ( )  $T$   $T$   $T$   $T$   $T$   $T$ = ′ $\int_{\Omega_1} ||T||^2 \langle u, \cdot \rangle + ||T|| ||K||^2$ = ′ $\int_{\Omega}$   $||T||^2 \langle u, \rangle + ||T||K||^2$ 

**(Relación entre esfuerzos en ejes globales y desplazamientos en ejes globales)**

## $\{S_{1}\} = [T \mid K'_{11} \mid T \mid \{u_{1}\} + [T \mid K'_{12} \mid T \mid \{u_{2}\}\}]$  $\{S_{2}\} = [T][K'_{21}][T]^T\{u_{1}\} + [T][K'_{22}][T]^T\{u_{2}\}$

 $\{S_1\} = |K_{11}| \{u_1\} + |K_{12}| \{u_2\}$  $\{S_2\} = [K_{21}]\{u_1\} + [K_{22}]\{u_2\}$ 

 $\acute{\mathbf{o}}$ :

$$
\begin{Bmatrix} S_1 \\ S_2 \end{Bmatrix} = \begin{bmatrix} K_{11} & K_{12} \\ K_{21} & K_{22} \end{bmatrix} \begin{bmatrix} u_1 \\ u_2 \end{bmatrix}
$$

Como:

$$
\begin{bmatrix} Ke \\ Re \end{bmatrix} ejes \text{ globales} = k \begin{vmatrix} c^2 & cs & -c^2 & -cs \\ cs & s^2 & -cs & -s^2 \\ -c^2 & -cs & c^2 & cs \\ -cs & -s^2 & cs & s^2 \end{vmatrix}
$$
  
siendo:  $k = \frac{EA}{L}$ 

$$
[K_{11}] = k \begin{bmatrix} c^2 & cs \\ cs & s^2 \end{bmatrix}
$$

$$
\begin{bmatrix} K_{12} \end{bmatrix} = k \begin{bmatrix} -c^2 & -cs \\ -cs & -s^2 \end{bmatrix}
$$

$$
\begin{bmatrix} K_{22} \end{bmatrix} = k \begin{bmatrix} c^2 & cs \\ cs & s^2 \end{bmatrix}
$$

$$
[K_{21}] = k \begin{bmatrix} -c^2 & -cs \\ -cs & -s^2 \end{bmatrix}
$$

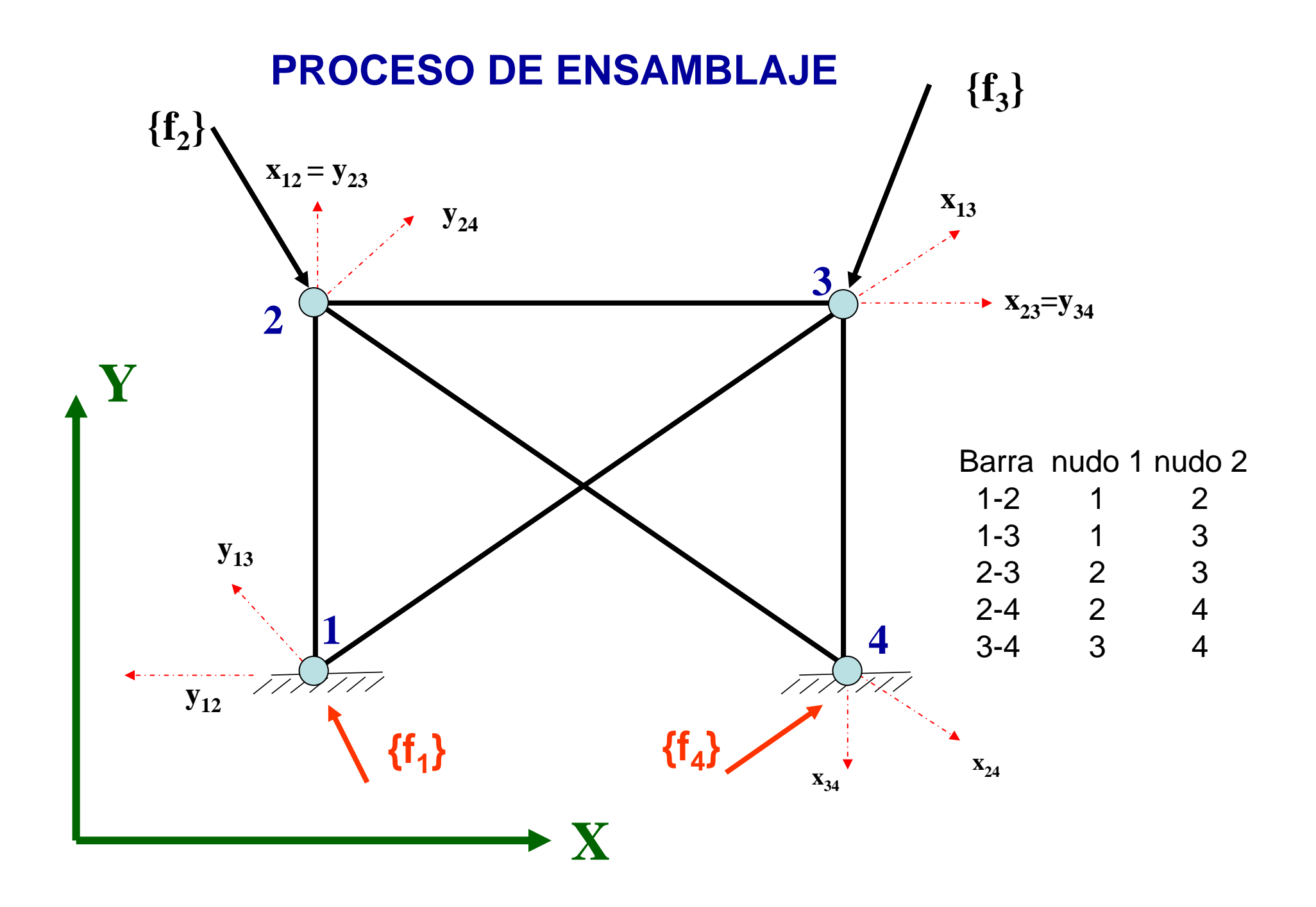

# ${f_i}$  = Vector de cargas exteriores en el nudo i referido a los ejes globales de la estructura

$$
\left\{ S_{1} \right\}_{mn} = \text{Vector de esfuerzos en el nudo inicial} de la barra m-n referido a los ejes} globales de la estructura
$$

$$
\left\{ S_{2}\right\} _{mn}=
$$

= Vector de esfuerzos en el nudo final<br>de la barra m-n referido a los ejes globales de la estructura

#### **EQUILIBRIO NUDO 1:**

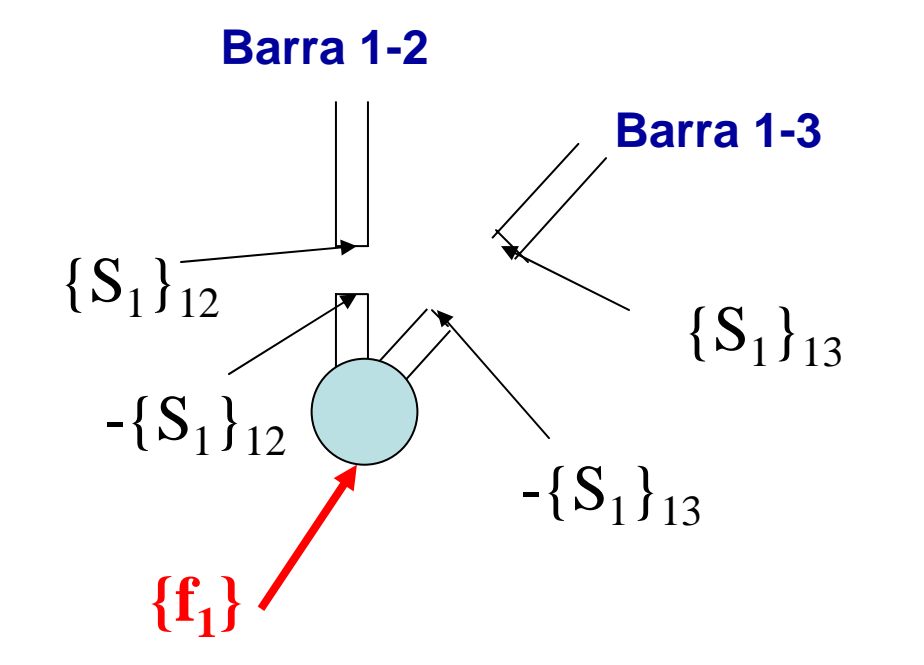

**{f1} – {S1}12 – {S1}** Ecuación de equilibrio: **<sup>13</sup> = 0**

 ${f_1}_2 = {S_1}_{12} + {S_1}_{13} =$  $= [K_{11}]_{12} \{u_1\} + [K_{12}]_{12} \{u_2\} + [K_{11}]_{13} \{u_1\} + [K_{12}]_{13} \{u_3\}$ 

 ${\bf F}\textbf{QULIBRIO}$   $\textbf{NUDO 2:}$   ${\bf \{f}_2\} - {\bf \{S}_2\}_{12} - {\bf \{S}_1\}_{23} - {\bf \{S}_1\}_{24} = {\bf 0}$  ${f_2} = {S_2}_{12} + {S_1}_{23} + {S_1}_{24} =$  $=$ [K<sub>21</sub>]<sub>12</sub> {u<sub>1</sub>} + [K<sub>22</sub>]<sub>12</sub> {u<sub>2</sub>} + [K<sub>11</sub>]<sub>23</sub> {u<sub>2</sub>} + [K<sub>12</sub>]<sub>23</sub> {u<sub>3</sub>} + [K<sub>11</sub>]<sub>24</sub> {u<sub>2</sub>} + [K<sub>12</sub>]<sub>24</sub> {u<sub>4</sub>}

**EQUILIBRIO NUDO 3: {f3} – {S2}13** $\{f_3\} - \{S_2\}_{13} - \{S_2\}_{23} - \{S_1\}_{34} = 0$  ${f_3} = {S_2}_{13} + {S_2}_{23} + {S_1}_{34} =$  $=[K_{21}]_{13}$  {u<sub>1</sub>} +  $[K_{22}]_{13}$  {u<sub>3</sub>} +  $[K_{21}]_{23}$  {u<sub>2</sub>} +  $[K_{22}]_{23}$  {u<sub>3</sub>} +  $[K_{11}]_{34}$  {u<sub>3</sub>} +  $[K_{12}]_{34}$  {u<sub>4</sub>}

**EQUILIBRIO NUDO 4:**  ${f_A} - {S_2}_{24} - {S_2}_{34} = 0$  ${f_4} = {S_2}_{24} + {S_2}_{34} =$  $=[K_{21}]_{24}$   $\{U_2\} + [K_{22}]_{14}$   $\{U_4\} + [K_{21}]_{34}$   $\{U_3\} + [K_{22}]_{34}$   $\{U_4\}$ 

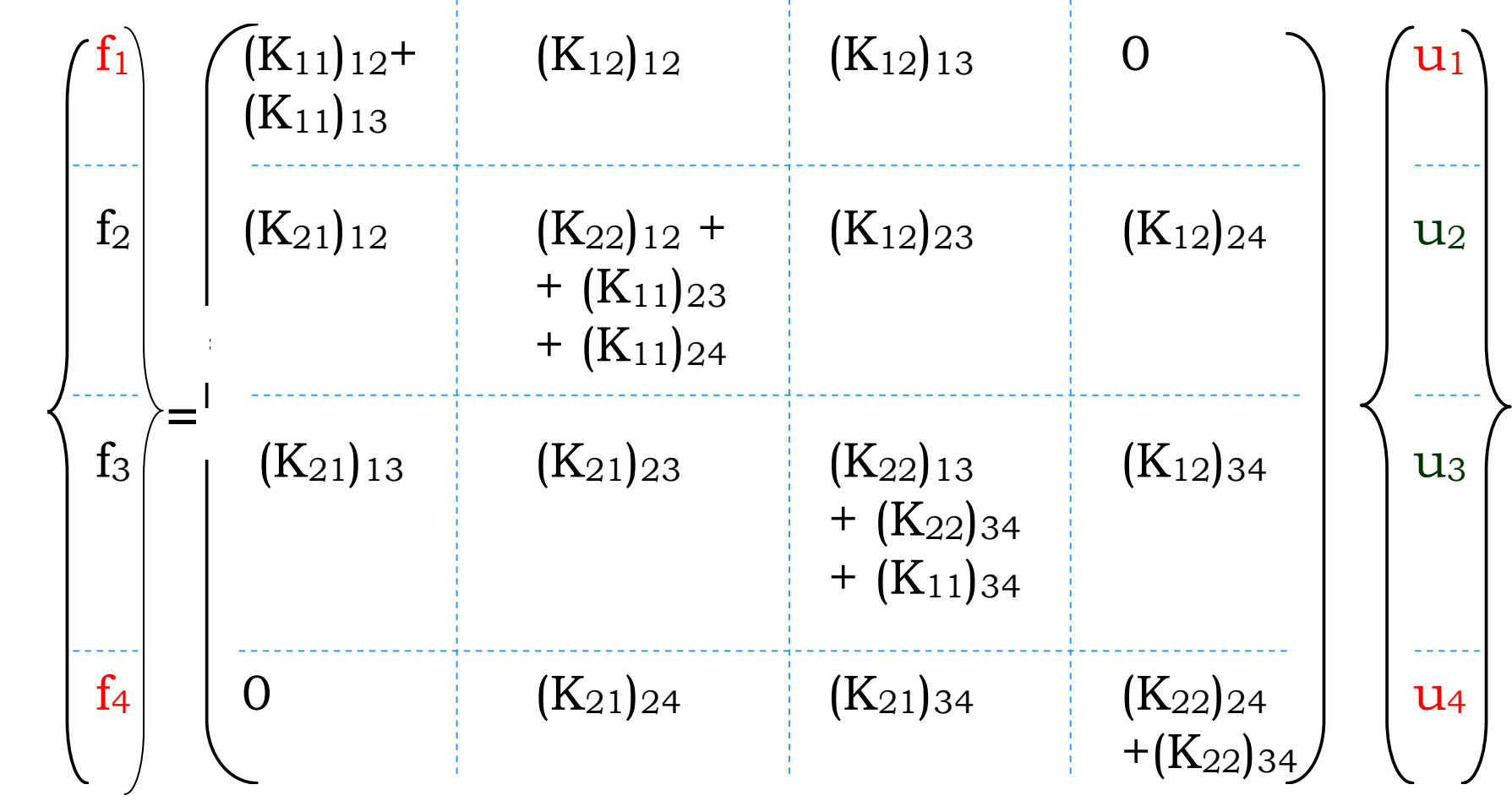

 $[K_{ij}]_{mn}$  = matriz de rigidez *ij* (i,j = 1 ó 2, según proceda) de la barra *mn* 

#### Es decir:

- $\mathcal{L}_{\mathcal{A}}$  Un término de la diagonal principal de la fila **i** y columna **j=i**, es la suma de las submatrices  $[K_{11}]$  ó  $[K_{22}]$  de todas las barras que concurran en el nudo **i** [**K11**] si la barra tiene su extremo **1** en el nudo **i** ó [**K22**] si la barra tiene su extremo **2** en el nudo **i**
- -Los términos fuera de la diagonal principal, por ejemplo de la fila **i** correspondientes a las columnas **j**, **k**, **l**, **m**, … (**j**, **k**, **l**, **m**…> **i**), son las submatrices [**K12**] de las barras que unen el nudo **i** con los nudos **j**, **k**, **l**, **m**, … Si un nudo no estuviere unido directamente con el nudo **i** su contribución sería una matriz nula.

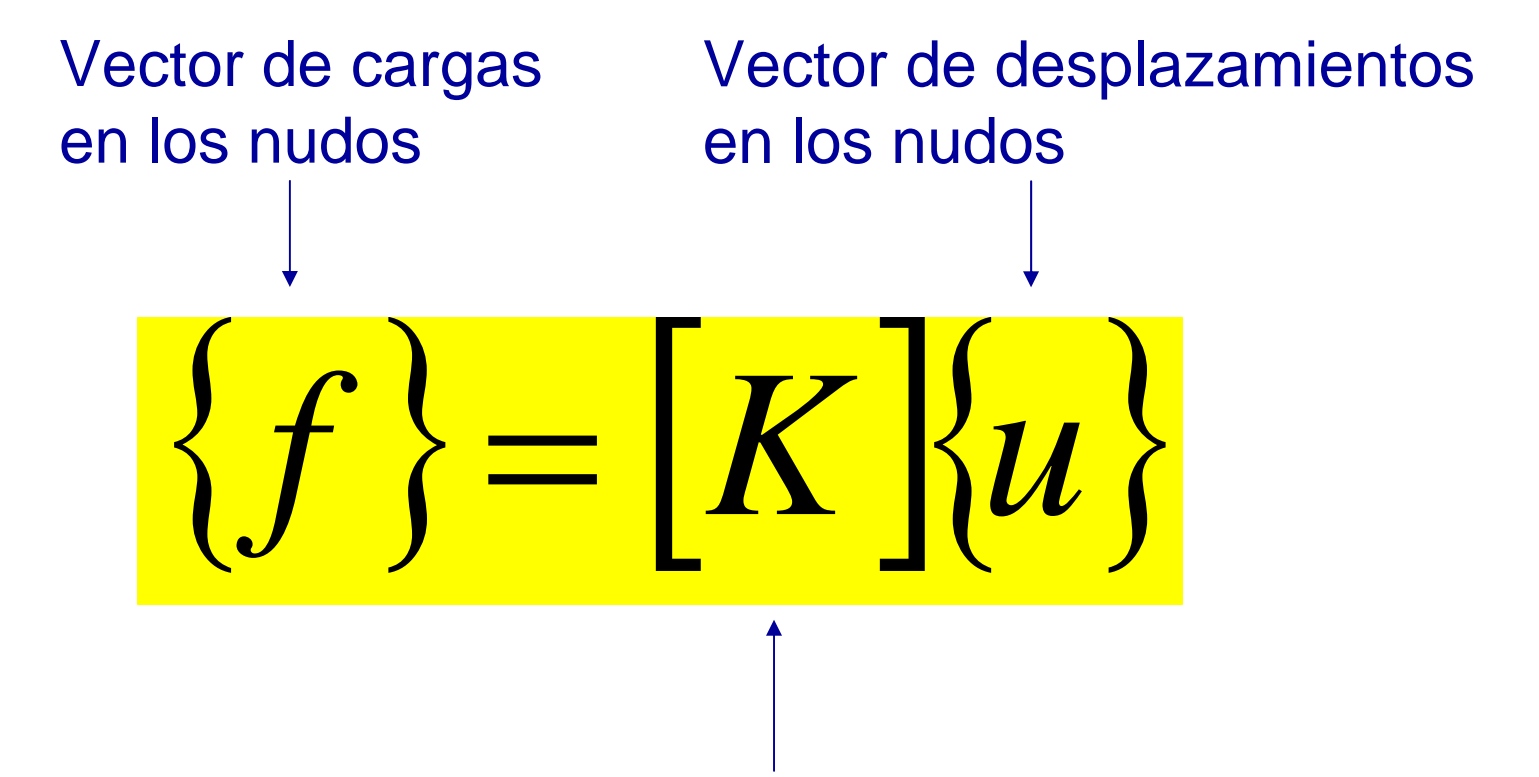

[K] = Matriz de rigidez en ejes globales de la estructura,

que es una matriz simétrica y singular ya que, si la estructura

sufriera un movimiento de sólido rígido, las cargas {f} no se

deberían ver afectadas por el mismo

#### **¿Cómo proceder cuando, además, actúen cargas (\*) directamente aplicadas a las barras?**

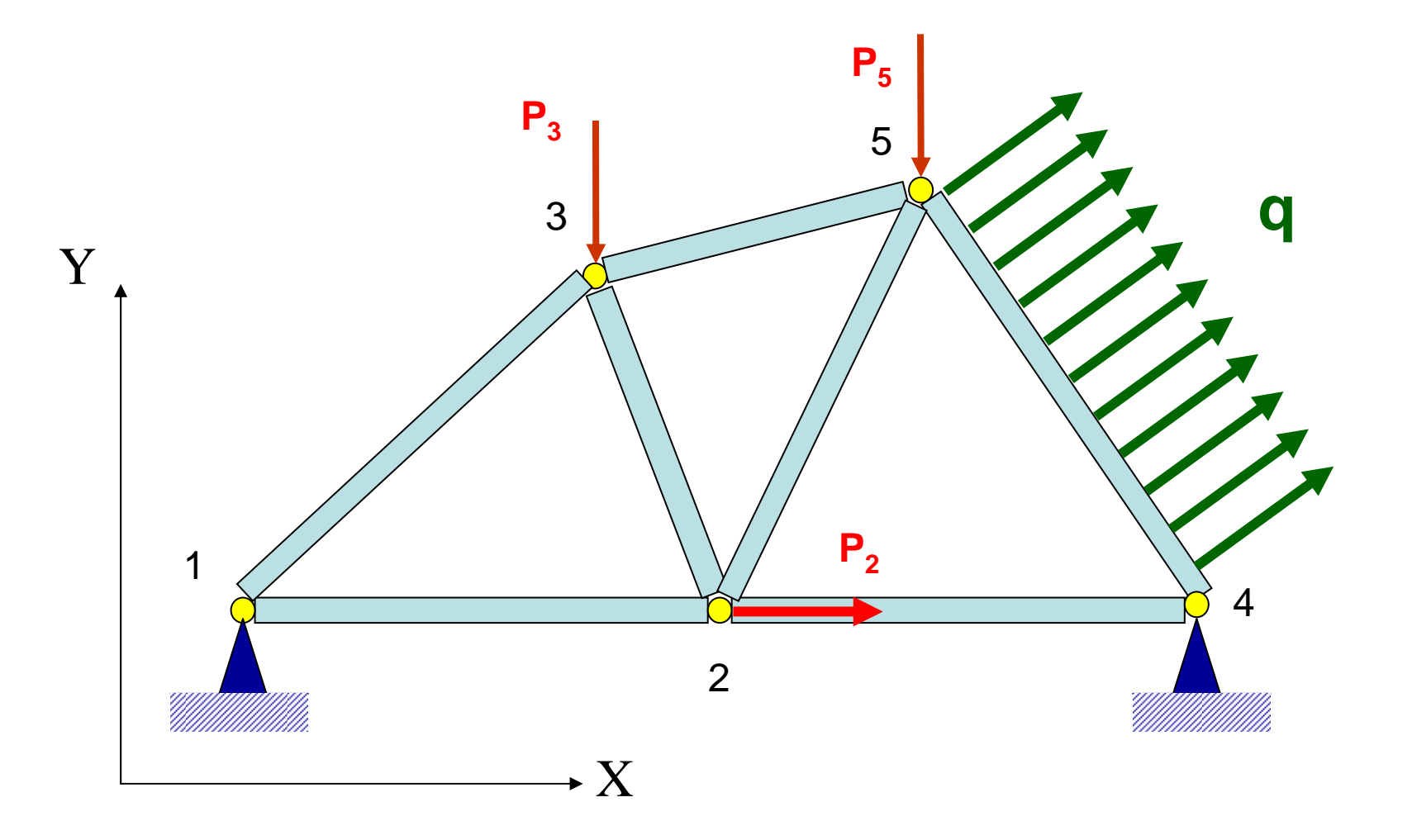

(\*) Nota: Debemos entender "cargas en barras" como no sólo cargas mecánicas, sino también como cargas de origen térmico y como las debidas a errores de ejecución

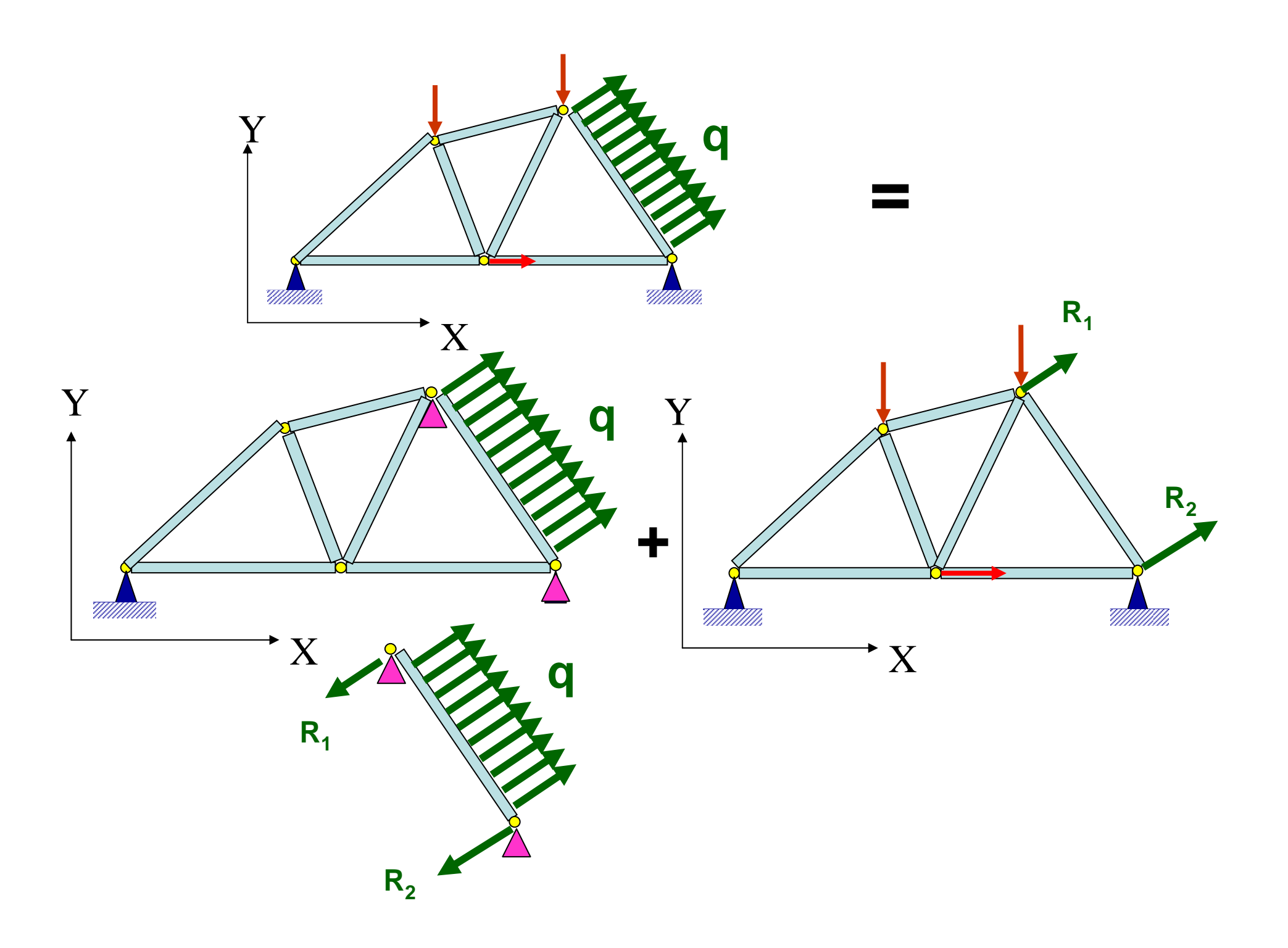

En una barra que conecta los nudos **i** y **j** de la estructura (**i** <sup>&</sup>lt; **j**) sobre la que actúan cargas en puntos intermedios, determinaríamos los vectores reacción **{r ' 1}** y **{r ' 2}**, en los extremos de la barra, en ejes locales, considerando apoyos fijos perfectos en los dos extremos de la barra (o barras). Las reacciones en los extremos se podrían expresar en ejes globales como:

**{r i} = [T] {r 'i}**

El vector de cargas actuantes en el nudo **i** se obtendría sumando los vectores **- {r i}** de todas las barras que tuvieren el nudo inicial o final en el nudo **i**. Si en el nudo **i** ya actuase un vector de cargas **{pi}**, el vector

de cargas finalmente resultante en ese nudo sería:

$$
\{f_i\} = \{p_i\} - \Sigma \{r_i\}
$$

( Σ extendido a todas las barras conectadas al nudo **i)**

### ${f_i} = {p_i} - \sum {r_i}$ Veamos cómo hacerlo en este ejemplo:

El vector de cargas directamente aplicadas a los nudos, **{p}** :

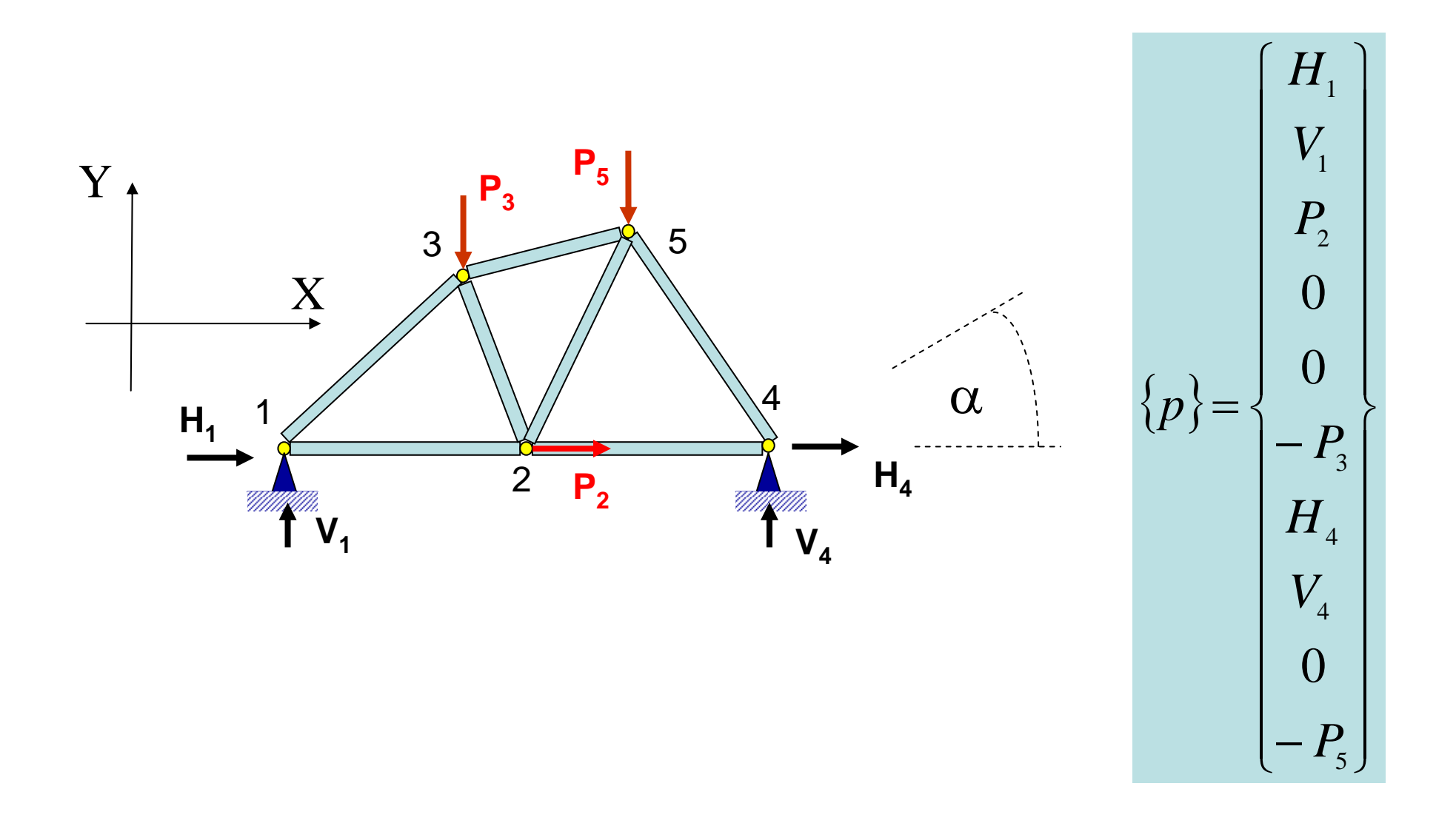

El vector de reacciones en barras cargadas, Σ**{r}** :

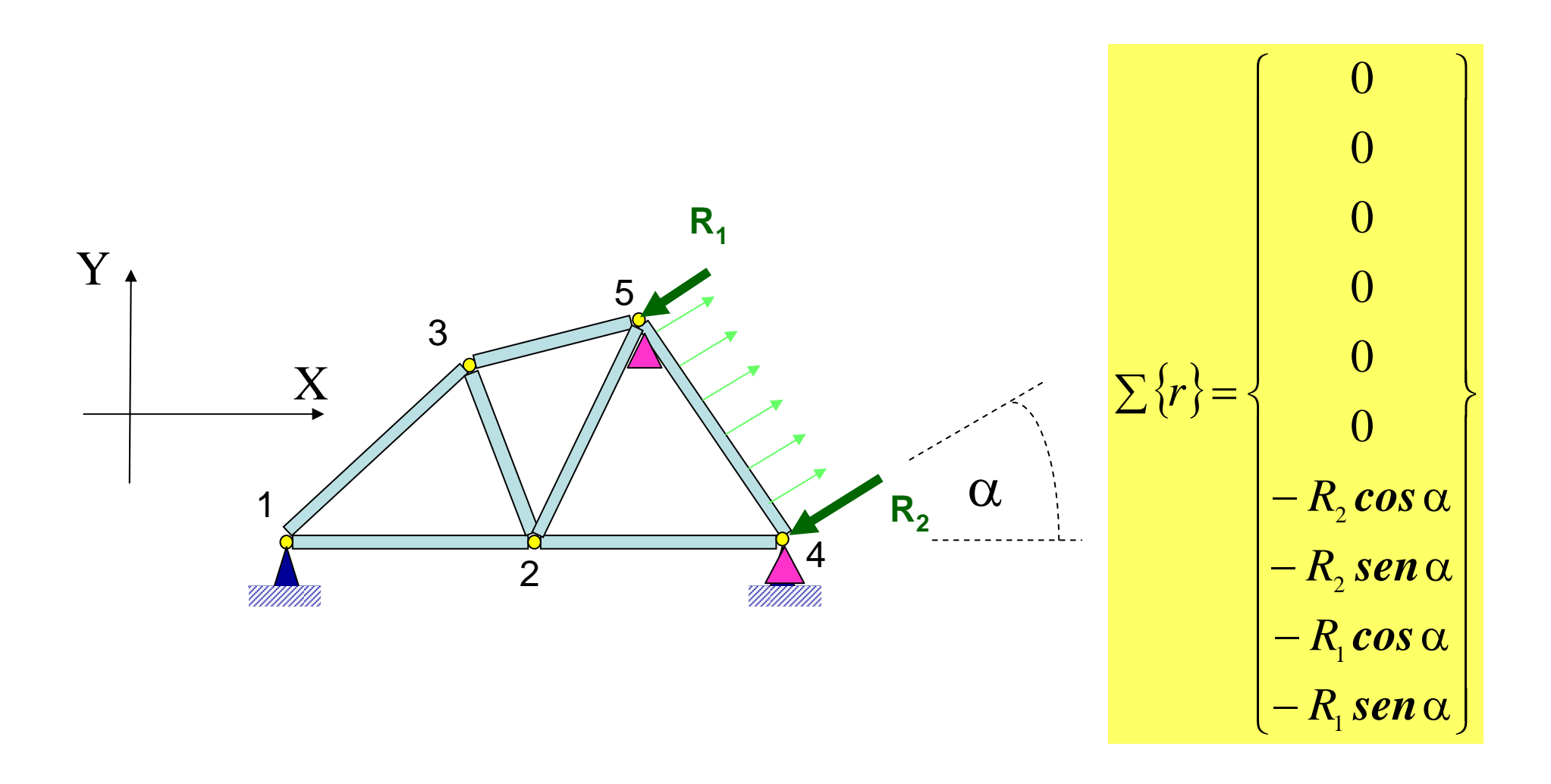

El vector de cargas resultante sobre la estructura, **{f}** :

**{pi} –** $-\sum \{r_i\}$ **={fi}**

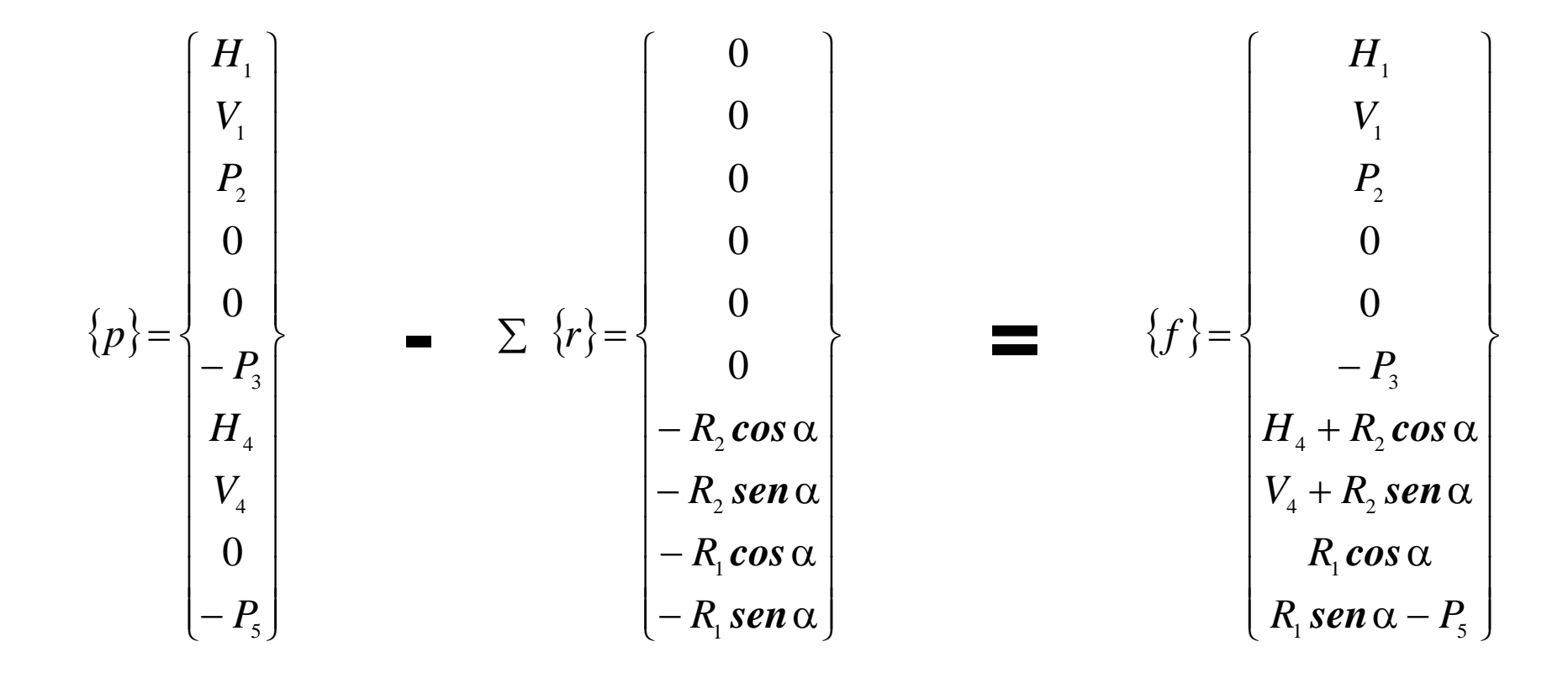

#### En definitiva:

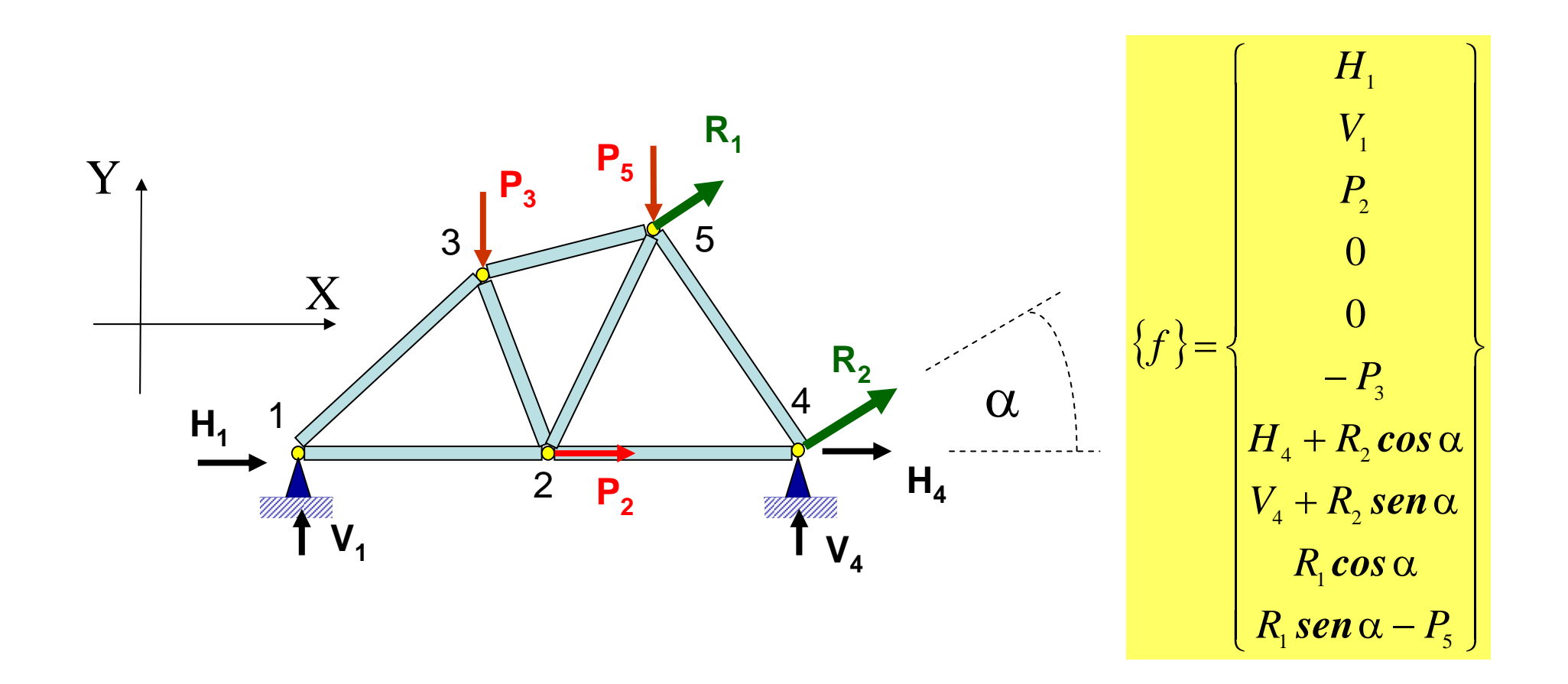

#### **CONDICIONES DE CONTORNO**

{ *f* } =**|** *K* ] {*u* }

En general:

-Conoceremos los vectores de carga  $\{f\}$ <sub>i</sub> en los nudos (probablemente ignoraremos los vectores de carga {f}j en aquellos nudos en los que existan apoyos)

 $\mathcal{L}_{\mathcal{A}}$  Conoceremos alguna de las componentes de {u}, en aquellos nudos en los que existan ligaduras

n = número de nudos  $n^{\circ}$  de g.d.l.= 2n r = número de coaccionesn<sup>º</sup> de movimientos desconocidos = 2n-r

Objetivo:

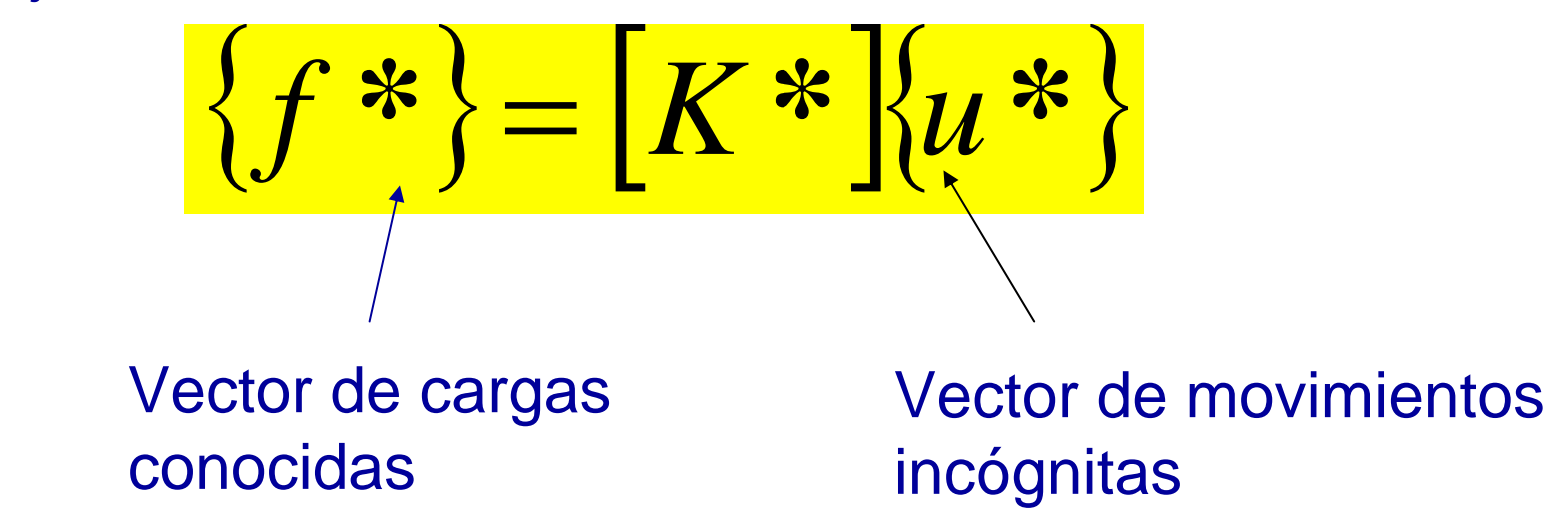

**Esto lo haremos eliminando filas y columnas correspondientes a gdl's impedidos por las restricciones** 

Resolución del sistema de ecuaciones:

$$
\{u^*\} = [K^*]^{-1} \{f^*\}
$$

**Ya conoceríamos los desplazamientos en los gdl's no impedidos, por los que podríamos montar el vector de desplazamientos de toda la estructura en ejes globales:** 

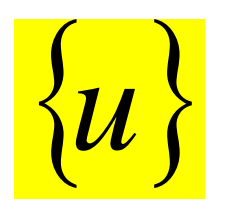

Cálculo de esfuerzos en cada barra:

$$
\{ S'_{i} \} = [K'_{11} J_{ij} \cdot [T]^{T} \{ u_{i} \} + [K'_{12} J_{ij} \cdot [T]^{T} \{ u_{i} \} + \{ r'_{i} \} ]_{1}^{1}
$$
  

$$
\{ S'_{j} \} = [K'_{21} J_{ij} \cdot [T]^{T} \{ u_{i} \} + [K'_{22} J_{ij} \cdot [T]^{T} \{ u_{j} \} + \{ r'_{j} \} ]_{1}^{1}
$$